# Photoshop CS4 Product Key Registration Code Free [April-2022]

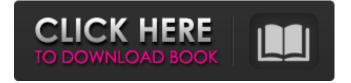

### Photoshop CS4 Crack+ Download For Windows

Adobe Photoshop Steps in creating a digital photo collage using Photoshop Steps in creating a digital photo collage using Photoshop To create a digital photo collage using Photoshop, start by adding a blank layer for the background. Next, work in a layer-based painting environment. Choose a photo or a collage of photos as a starting point. Add a layer of the photo or photos to the background layer. Adjust the sizing and placement of the photo until it's the way you want it. Add new photos to it as necessary. Duplicate the layer of the photo or photos and move the copies around to place them as desired. Adjust the colors, contrast, and overall quality of the image to blend the collages together and match a photo. Save the image, label it, and print it out. The following tutorial will show you how to create a digital photo collage using Photoshop. Photoshop Tutorials Read tutorials for Photoshop at MakeUseOf. Learn how to create a digital photo collage using Photoshop in this tutorial. In this Photoshop tutorial, you'll learn how to convert a black and white image to a color one. You'll learn how to make the image look less yellow and how to even out the background. You'll add a text layer and a glowing text effect. You'll even add a business card to the background image. Adobe Photoshop Tutorials Read tutorials for Photoshop at MakeUseOf. Learn how to make beautiful watercolor paintings with Photoshop's creative painting tools. In this tutorial, you'll learn how to apply a background to an image in Photoshop and paint over it with gentle guidelines. You'll learn how to enhance the appearance of your work with layers and layer masks. You'll learn how to create a text-based illustration and add shading and gradients to make the image look more realistic. You'll learn how to create simple and complex artworks in Photoshop. Adobe Photoshop Tutorials Read tutorials for Photoshop at MakeUseOf. Learn how to create a digital collage using Photoshop. In this Photoshop tutorial, you'll learn how to add a background to the design and then paint over it with watercolor brushes. You'll learn how to add layers of fake people, clothing, and text. You'll learn how to use the airbrush tool, paint, blur, and erase to create a realistic image. You'll learn how to add a business card and

# Photoshop CS4 Crack [Win/Mac] [Latest]

This tutorial will walk you through editing a picture in Photoshop Elements, the steps that Photoshop Elements uses to create the image, and the steps that you can take to improve the quality of your images using the features that are

available to you in Elements. Creating an image in Photoshop Elements After downloading and installing the program, you will be presented with the screen on the left in the screenshot below. The tabs on the left represent each step in creating an image. You will start by selecting an image to process, and then step through the process of choosing tools and working with different tools for editing or creating your image. The tools available for creating an image are listed on the left side of the tool bar, and the tools for editing an image are shown on the right. If you click on an image in the list or make changes to the image, the image will be open in the image editor, shown in the screen on the right. If you have an image open when you click on the image to the left, then it will be opened in the image editor with the same image displayed there. Once you are in the image editor, you will be shown the image in a black background and a red ruler with guides on each side of the image. You will be shown with tool options on the right side of the screen and a menu bar along the top. The menu bar contains different tools and controls for moving the image, resizing the image, locking and unlocking the image, working with layers, and so on. Image tools You can use any or all of the tools in the screen on the right of the image editor to edit an image. The tools are as follows: Use Undo. Click this tool to undo an action. An image-editing tool often begins with the tool that we use most often. This is a good way to get started. You can see that a click of the tool changes the number of the tool to the left on the tool bar, and the tool bar changes as we use the tool. In the list on the right, if you hover your mouse over a tool it will tell you the tool name. Use Zoom. Click this tool to zoom in on an area of the image. Many tools have two zoom options, one that zooms in and one that zooms out. Use Timeline. Click this tool to display a blank image that is set to a duration. You can click the timeline button at the bottom 388ed7b0c7

## Photoshop CS4

Get the biggest stories sent straight to your inbox Sign up for regular updates and breaking news from WalesOnline Thank you for subscribing We have more newsletters Show me See our privacy notice Invalid Email A baby was mauled to death by his dog after the dog fatally attacked one of his father's rams at a Welsh hill farm. Nicolas Christie, 25, was mauled by his dog, lag, who had previously been put down after he attacked one of his father's rams, which was also killed by the pet, at the The Turners of Llantilio farm, Llantilio, Caerphilly, on Sunday, November 7. The dog also attacked Mr Christie's wife, Tiasha, who has since released a statement to support her husband's campaign to ban 'pitbull type dogs' in Wales. The couple is understood to have started keeping both male and female dogs on their farm, which Nicola's parents bought three years ago, because he had a job in London and she lived on the farm with their baby son. A police spokesman said a post-mortem was due to be carried out by the Welsh Government's medical examiner but an incident investigation would follow. The incident is reported to have happened around 12.30pm, after Nicola had said the dogs were fine with one another and led the rams into the farmhouse. Nicola Christie said: "That's not how it happened, first of all I was attacked. I'm the one with the injuries. I had a deep wound to the back of my head, my eye was swollen and bleeding. It had a deep wound to the front of my head and a deep wound to the back of my head. "When I was attacked, there was blood coming down my face, so I managed to get out and run and get in the front door of the farmhouse. He was attacking my son, so I kicked him off him and I went into the room and then I just collapsed, because I was so exhausted. "I fainted and because I was tired, my son was crying. Jag came in again, it was second-time around, and then he came in and he was going round and attacking the other ram. The ram was only about 14, 15 months old. He was severely injured in his chest, it was massive, there was blood. It was in bad condition, he was in a lot of pain.

#### What's New In?

Light-Scattering by Electron Doped Bulk Si. In this paper, we present detailed measurements of the effects of electric and magnetic fields on light scattering at the Si-SiO2-Si interface. As the electric field F is increased above 2 MV/cm, we observed that the real part of the refractive index of silicon fluctuates with the electric field. The real part of the refractive index of silicon decreases as F is

increased and reaches a minimum value of 1.55 at a critical electric field F(c). The effect of F on the real part of the refractive index of silicon is more pronounced than on the imaginary part. The quantity of SiO2 in contact with silicon is critical to observe the phenomena. When only SiO2 is used, the decrease in real part of the refractive index of silicon is not detected. We observe that F(c) is less than F(c(0)) obtained for a very thin oxide, which implies the existence of electronic tunneling between silicon and the oxide through the oxide. We also observe that the guality factor of the surface wave dramatically decreases when F(c) is reached. again, they cancelled the entire season. Perhaps the producers were just too afraid to continue with a show that no one wanted to watch? A show I really enjoyed, but eventually got tired of, was One Tree Hill. I think the show really deserved the good buzz it got right before the first season, but there really wasn't anything great to it. Starring Hilarie Burton, I think the show lasted so long because the two main characters (Hilarie Burton and James Lafferty) were so likable. It also helped to have the script pretty solid, though the first season was sooooo slow and uneventful. The plot was basically just Burton and Lafferty learning to get along as a couple. For an actress that I really like (don't think anyone is watching her now, sadly), it was really a shame that she only got three-ish seasons to prove herself before being replaced by another actress. I suppose I wasn't the only one who grew tired of the show, too, as it never really got very good ratings. Still, I enjoyed it during the first few years of its run. A show I really enjoyed, but eventually got tired of, was One Tree Hill. I think the show really deserved the good buzz it got right before the first season, but there really wasn't anything great to

# System Requirements For Photoshop CS4:

Before installing Dota 2 Beta please make sure you meet the following requirements. You will be unable to install the Beta if you do not meet these requirements. Windows 7, Windows 8 and Windows 8.1 (64-bit operating systems only). Please refer to the Known Issues below for additional system requirements. Windows 7, Windows 8 and Windows 8.1 (64-bit operating systems only). Please refer to the Known Issues below for additional system requirements. A 4 GB USB flash drive. 3 GB of available space on your computer's hard drive.

http://lidenpa.yolasite.com/resources/Adobe-Photoshop-CS6-Crack-With-Serial-Number---Kevgen-For-LifeTime-Latest-2022.pdf https://esport-ready.com/wp-content/uploads/2022/07/nokuwyan.pdf https://inmueblesencolombia.com/?p=63369 https://www.olivegin.com/wpcontent/uploads/2022/07/Adobe Photoshop CC 2015 Version 17 Free.pdf https://www.onegripp.com/wp-content/uploads/2022/07/Photoshop 2021 Versio n 2231 Crack Kevgen With Serial number Activation Kev Download X64.pdf https://alafdalio.com/photoshop-2021-version-22-0-0-keygen-generator-mac-winapril-2022/ https://kramart.com/adobe-photoshop-cs5-download-updated-2022/ https://holidavgifts.review/photoshop-2022-version-23-0-1-keygeneratordownload-win-mac-march-2022/ https://fessoo.com/upload/files/2022/07/ZdiWBafewuDk8vgYoPtp 05 3d8b3c03a 45fa89d5e2dfcfd474c6a07 file.pdf https://www.la-pam.nl/photoshop-cc-activation-download-2022-new/ https://www.cdnapolicity.it/wpcontent/uploads/2022/07/Photoshop 2021 Version 223.pdf https://spacefather.com/andfriends/upload/files/2022/07/KrdW8ug3Tca549nCgE Ag 05 3d8b3c03a45fa89d5e2dfcfd474c6a07 file.pdf https://geto.space/upload/files/2022/07/EpiwMUnvZhR7TfwxIAQY 05 afae1b58c 53a8766ad3c8f77146f83ac\_file.pdf http://weymouthma.pt7.vt-s.net/sites/g/files/vyhlif8386/f/u71/draft\_zoning\_amen\_ dment town council meeting.pdf https://wakelet.com/wake/1na3btLUvleT5O6XeODIR https://grandioso.immo/photoshop-2020-product-key-and-xforce-keygenactivation-code-free-april-2022/ https://www.olivegin.com/wp-content/uploads/2022/07/jazzperv.pdf https://erocars.com/adobe-photoshop-2022-version-23-0-keygenerator-product<u>key-full-download-for-pc/</u>

https://teenmemorywall.com/adobe-photoshop-cc-2018-version-19-serialnumber-with-license-code-free-download-for-pc/

http://peoplecc.co/?p=26177

https://www.raven-guard.info/adobe-photoshop-2/

https://calcvr.org/wp-content/uploads/2022/07/ubermor.pdf

https://www.touchegraphik.com/wp-content/uploads/2022/07/lawfot.pdf

https://www.weactgreen.com/upload/files/2022/07/8ViQYbkJxeglhtNG7JTP\_05\_3d 8b3c03a45fa89d5e2dfcfd474c6a07\_file.pdf

http://www.barberlife.com/upload/files/2022/07/kEN8is5kWcsJM6f8l9o4\_05\_afae 1b58c53a8766ad3c8f77146f83ac\_file.pdf

http://angkasydney.org/photoshop-2022-version-23-1-keygen-updated-2022/

https://hanffreunde-braunschweig.de/adobe-photoshop-2022-version-23-2-unive rsal-keygen-with-product-key-x64-latest-2022/

https://deccan-dental.com/adobe-photoshop-2021-version-22-4-3-crack-freeupdated/

https://piamoechoorotica.wixsite.com/nfasdendgenbi/post/adobephotoshop-2021-version-22-1-1-crack-full-version-with-license-code https://www.theblender.it/photoshop-cc-2018-version-19-mem-patch-productkev-full-free-pc-windows/